# IC@MS with EPICS Tango Bridge

EPICS Collaboration Meeting September 2022 S2Innovation (Poland, Cracow)

Presentation: Mateusz Nabywaniec

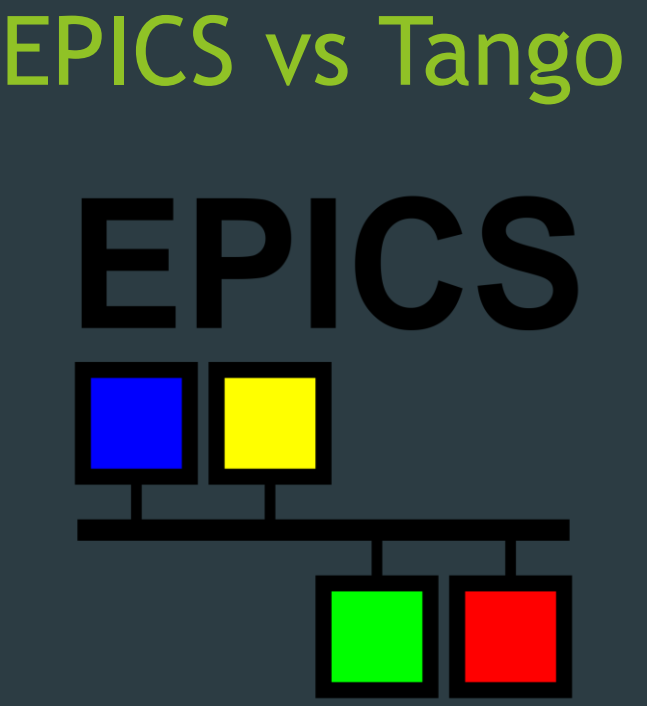

EPICS Controls:

- Main unit IOC
- PV piece of data associated with some device parameter

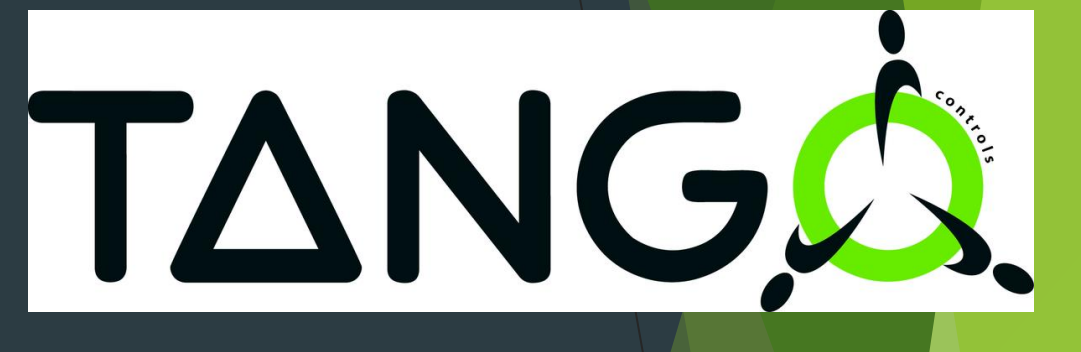

Tango Controls:

- Main unit are Device Servers
- Each device server can have some attrbiutes attributes
- Popular support for thousends of devices https://www.tango[controls.org/developers/dsc/](https://www.tango-controls.org/developers/dsc/)

## Solution: EPICS TANGO Bridge

- Tool to access Tango Classes via EPICS Channel Access
- Server that provides mapping between Tango Attributes and Commands.
- Implemented using **pcaspy (**[https://pcaspy.readthedocs.io/en/latest/\)](https://pcaspy.readthedocs.io/en/latest/)
- Documentation:<https://epics-tango-bridge.readthedocs.io/en/latest/>

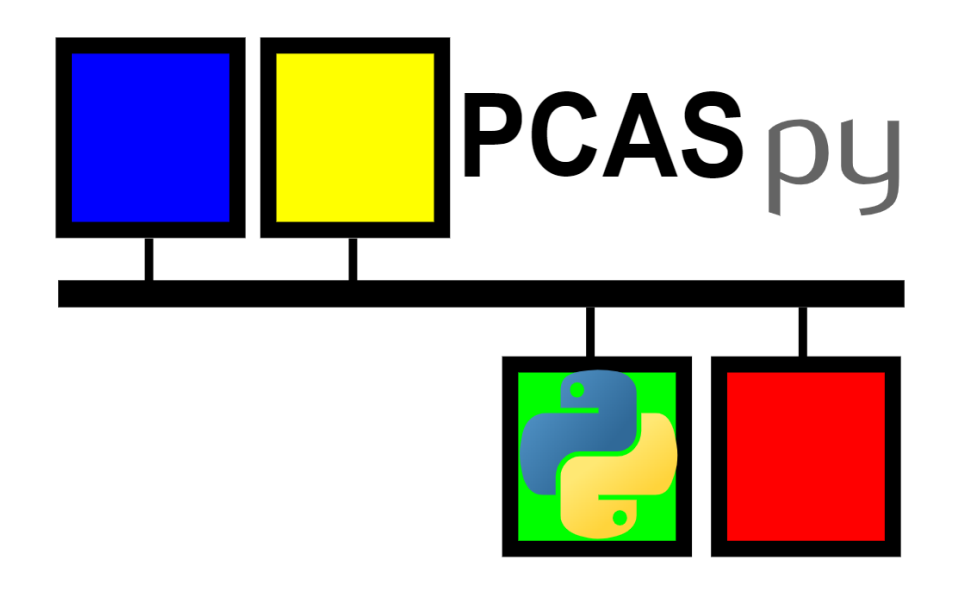

#### How to use it works? - read

- To start IOC you need to provide pvdb.py file defining mapping Tango devices
- epics-tango-bridge ./path/to/pvdb.py

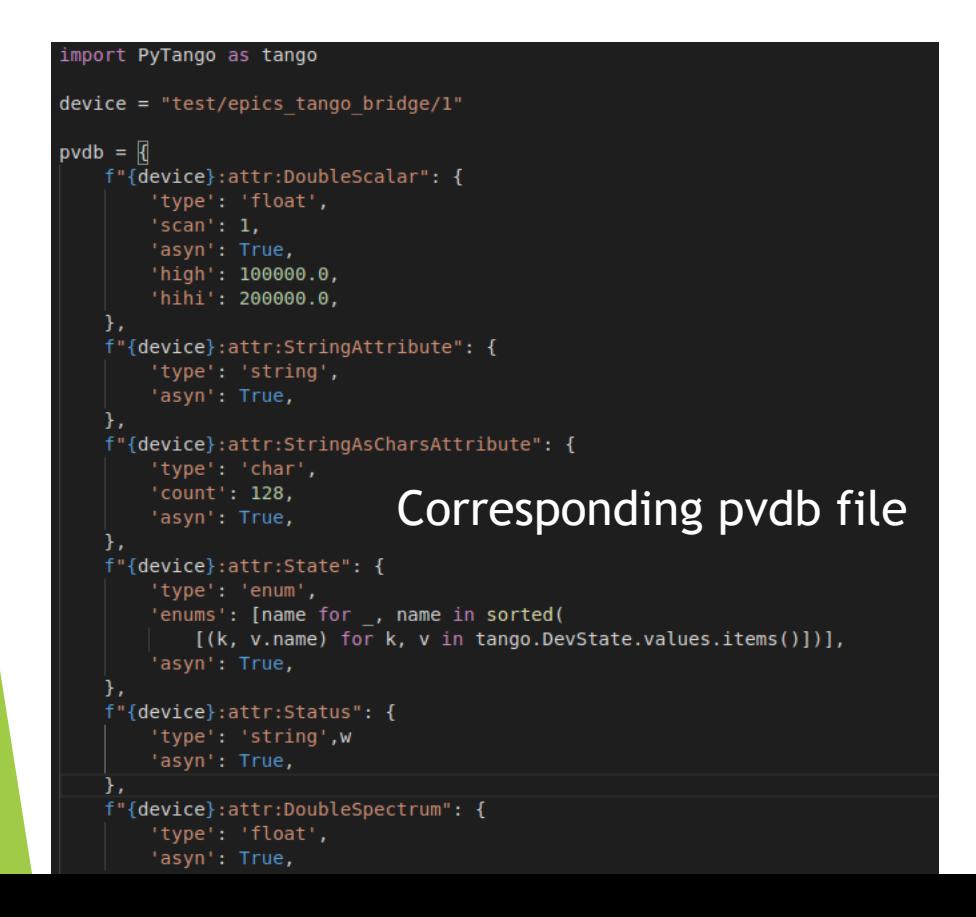

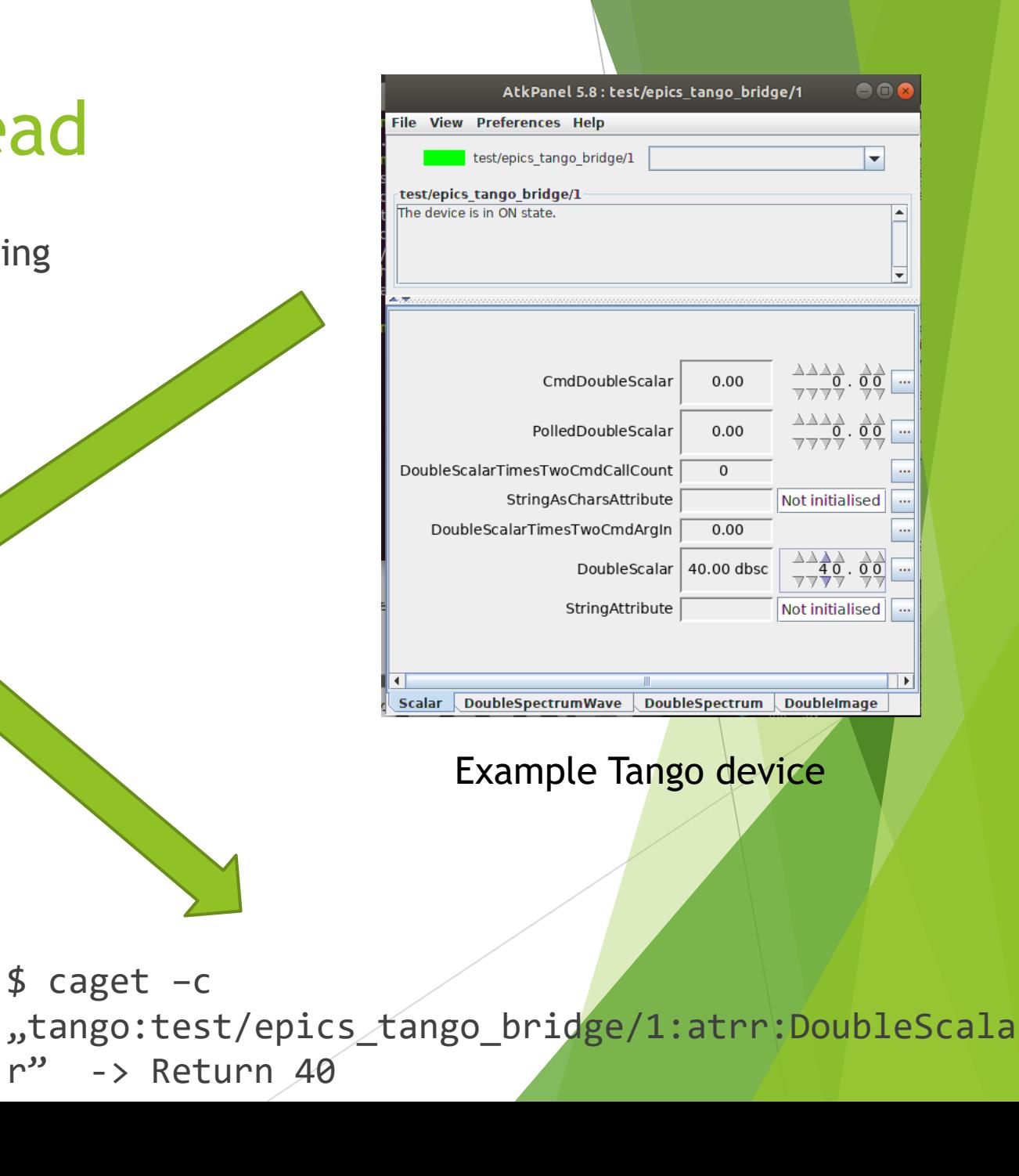

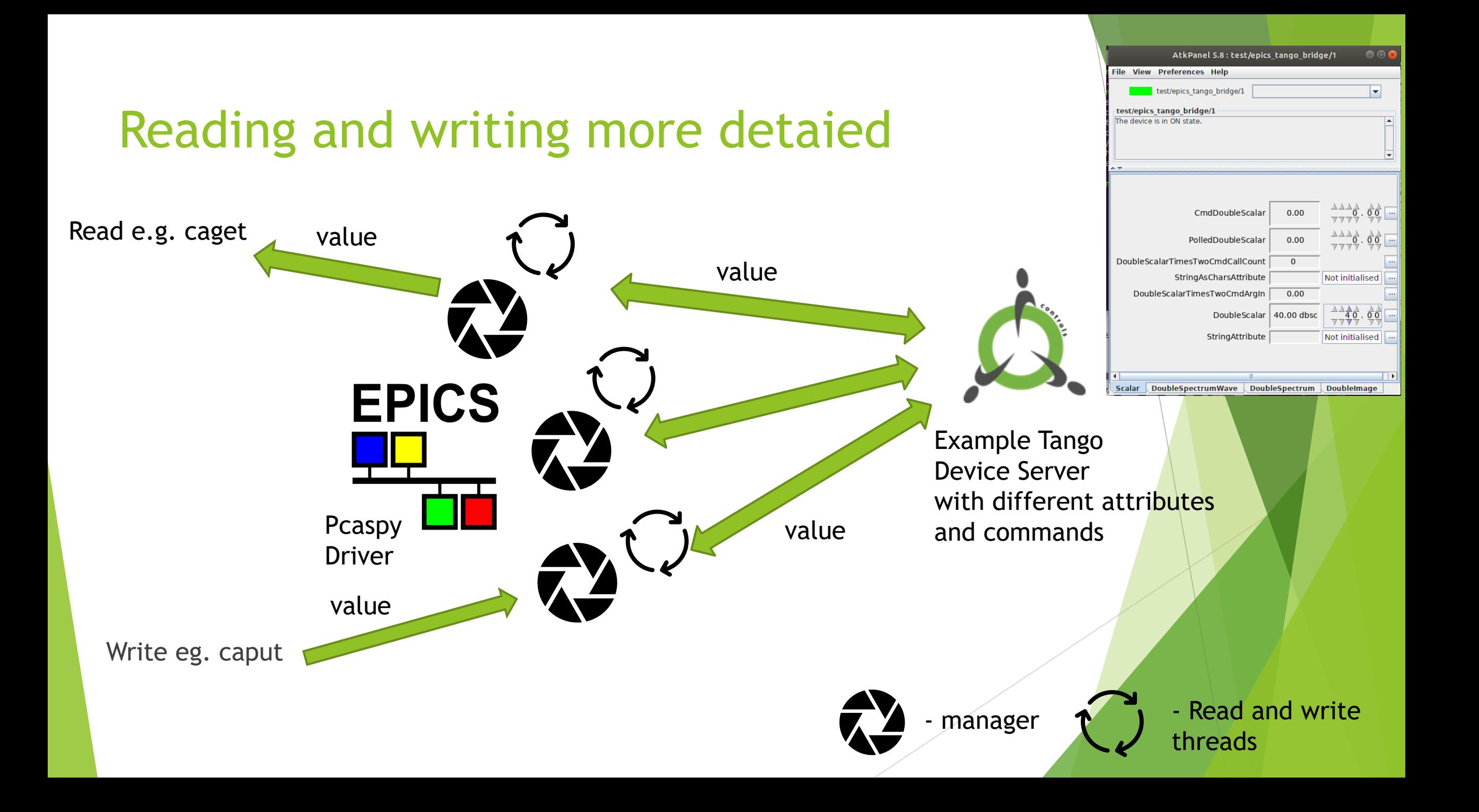

#### Main advantages

- Read and write suport using Channel Access
- Support for scalar attributes (normal and polled)
- Support for commands
- Support for spectrum (one dimensional array), and images (two dimensional array)
- Mapping alarms betwen Tango and EPICS

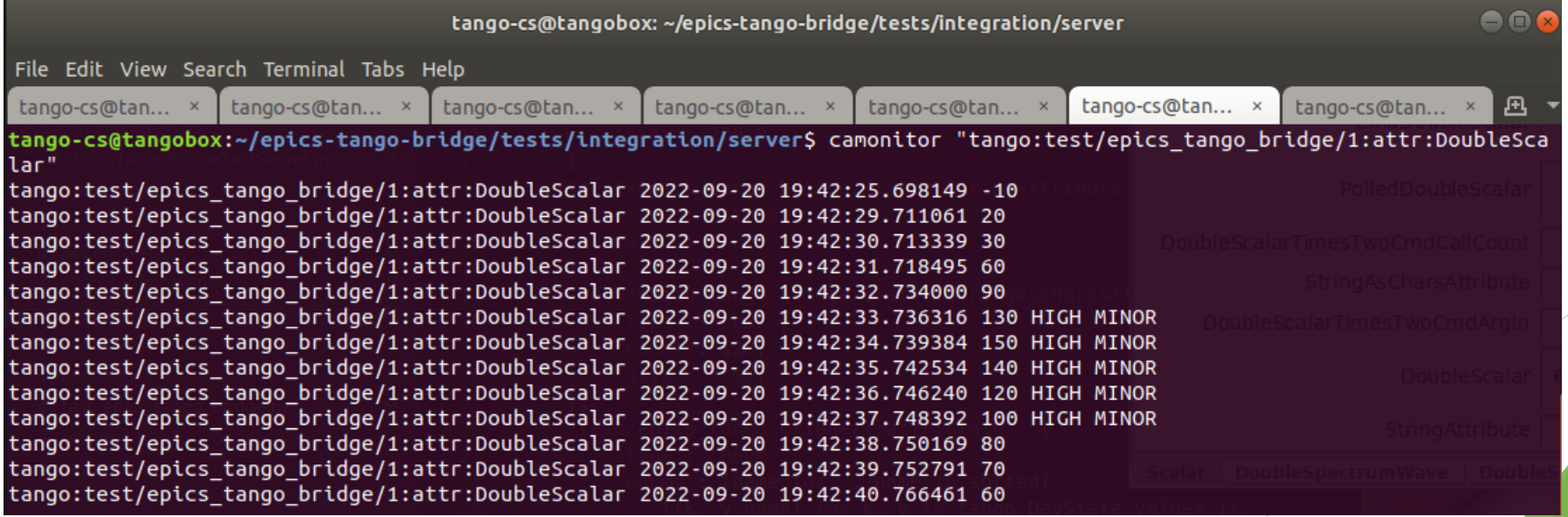

### IC@MS

#### What is IC@MS?

**Web application to manage alarms**

- **Integrated**
- **Cloud-ready**
- **Alarm Management System**

**Aim:** increase effectivity during working with unexpected situations

IC@MS based on PANIC – Alarm System developed in ALBA Synchotron (Barcelona) https://panic-training-materials.readth

**C@MS**

#### IC@MS is focused on daily operation

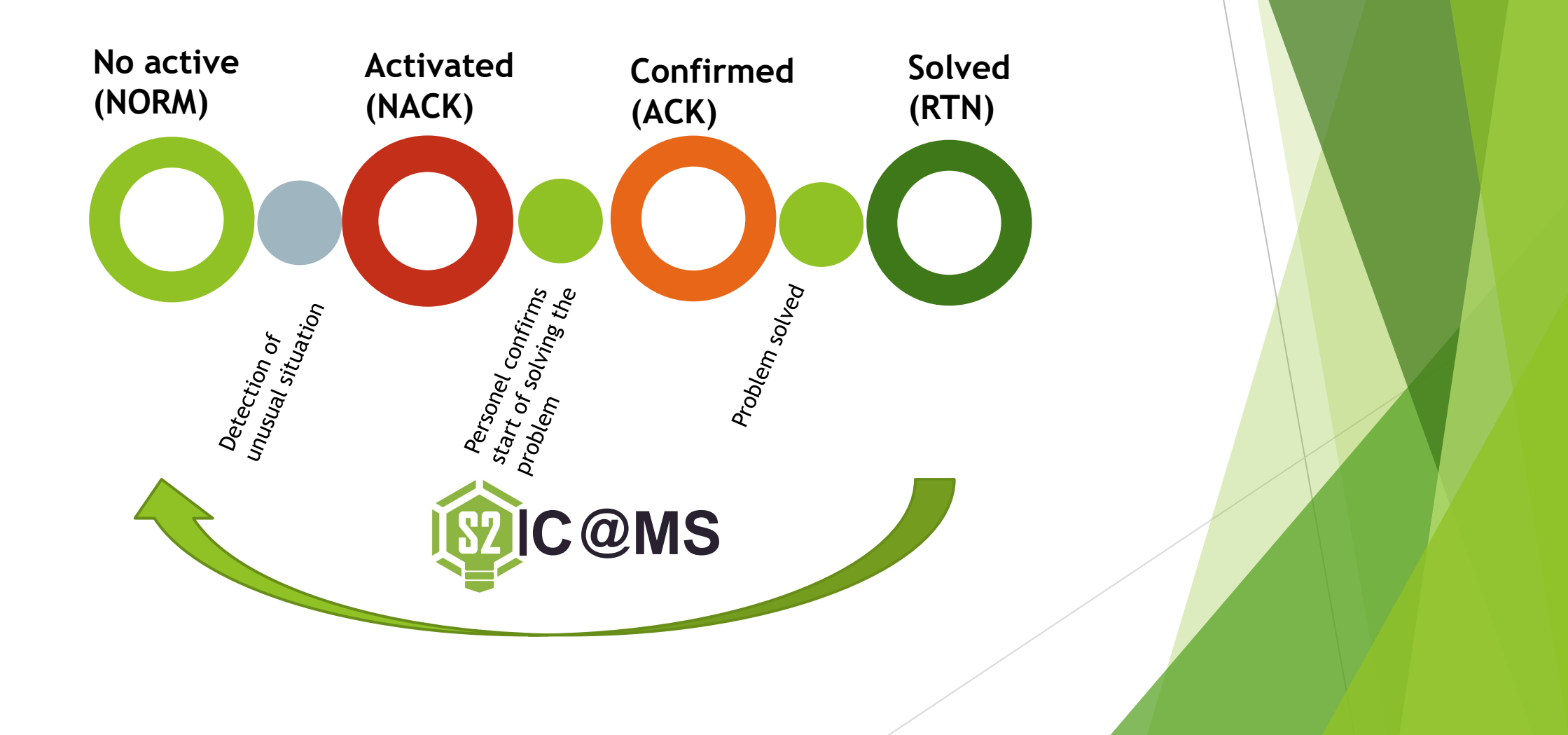

#### How does it work?

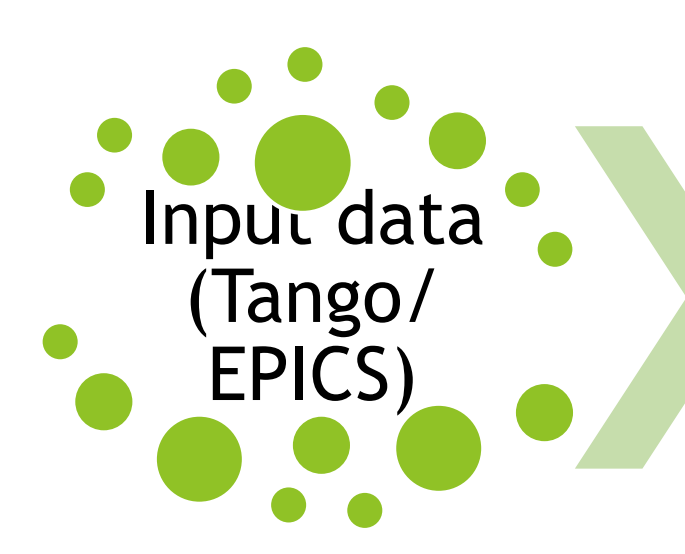

#### Notification formula (PyAlarm)

**Temperature** sensor

If temperature is higher than  $50 \rightarrow$  trigger alarm.

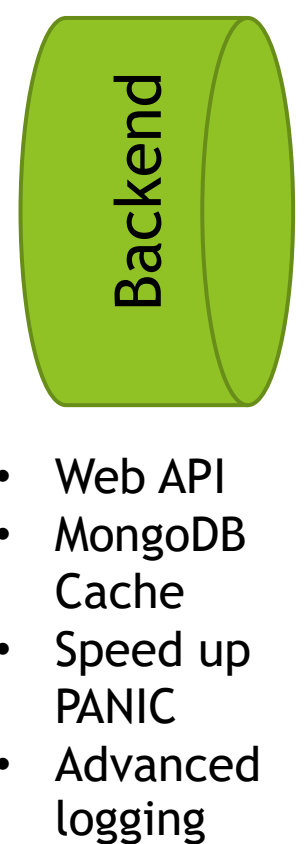

- Web API
- MongoDB **Cache**
- Speed up PANIC
- Advanced logging

#### IC@MS

- Operated at IC@MS
- Processed by PANIC/PyAlarm
- notifications
- logging

### Why IC@MS?

- 1. Better user interface for everyday use.
- 2. Access from anywhere through web browser.
- 3. No need to install on the client's computer.

4. Web API.

- 5. Multiple access roles.
- 6. Integration with Active Directory, AD.
- 7. SMS, mobile or mail notifications.
- 8. Effective tested with thousands of alarms.

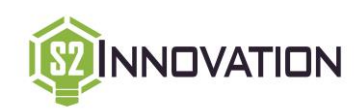

#### Main features

- 1. Alarms list
- 2. Modification of existing alarms
- 3. Multiple sources of data: EPICS PV, HTTP, MQTT, …
- 4. New alarm definition
- 5. Alarms history browser
- 6. Multiple searching and filtering options
- 7. Documented web API (Swagger)

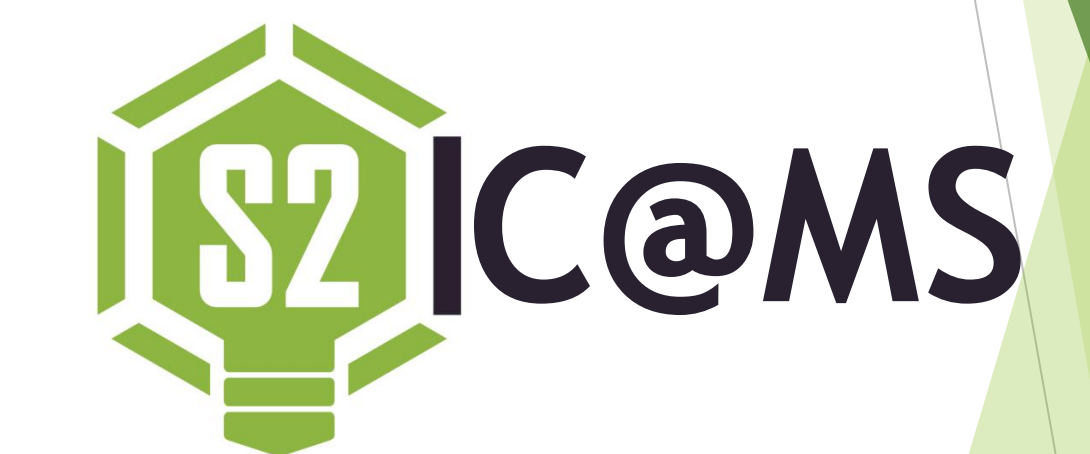

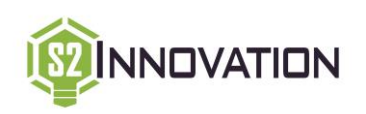

### Time for DEMO  $\odot$

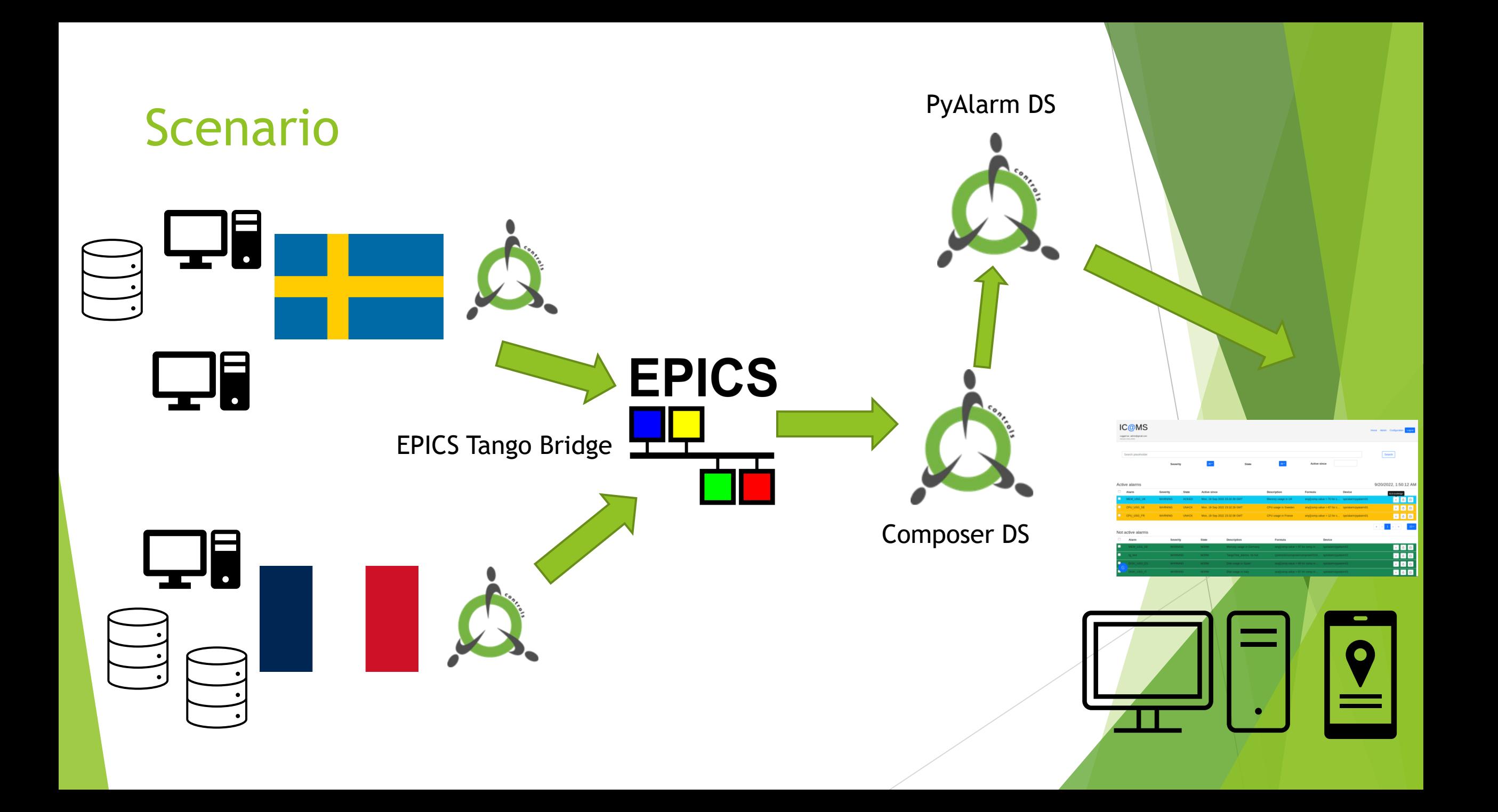

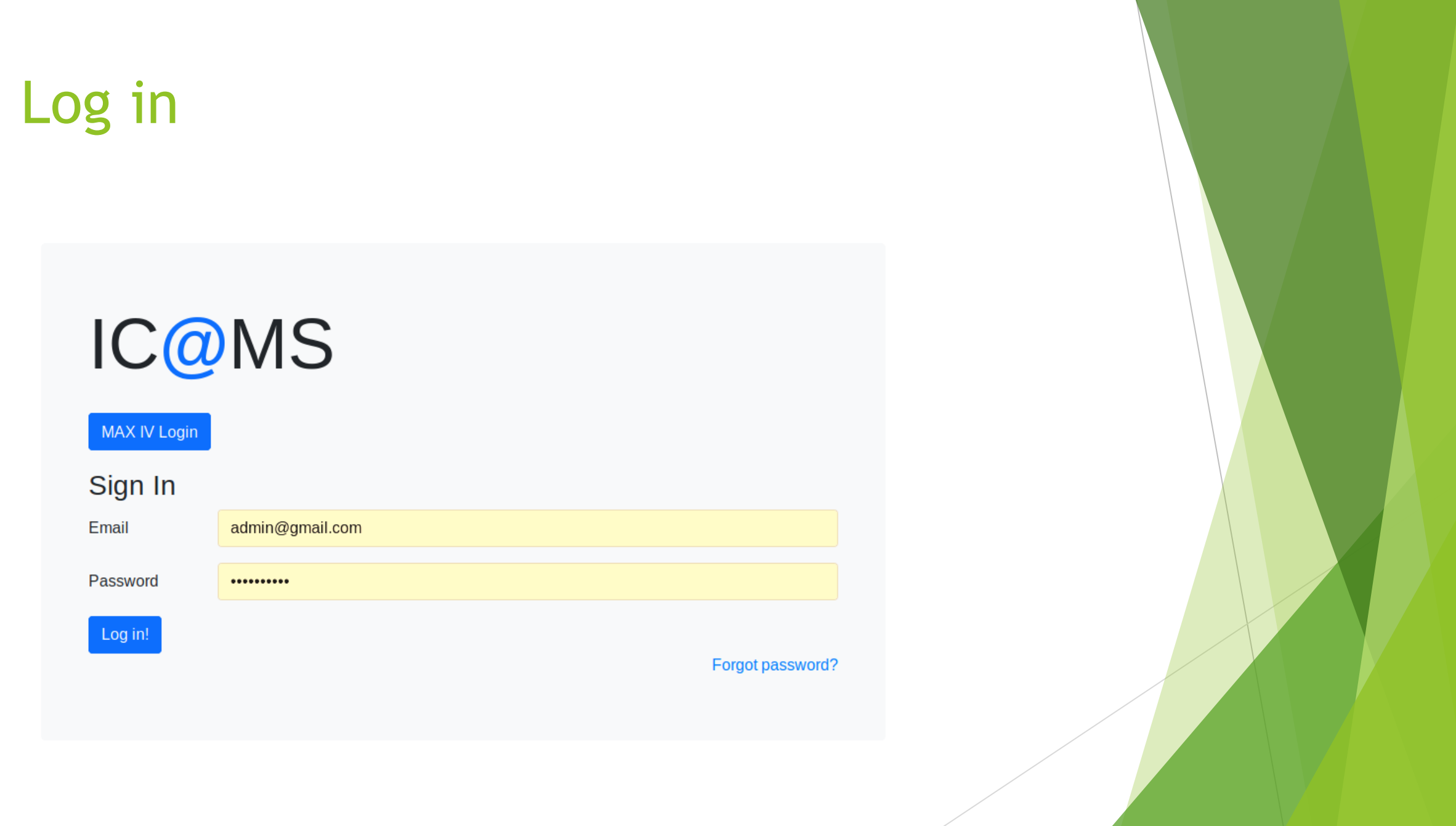

### Alarms list - all in one place

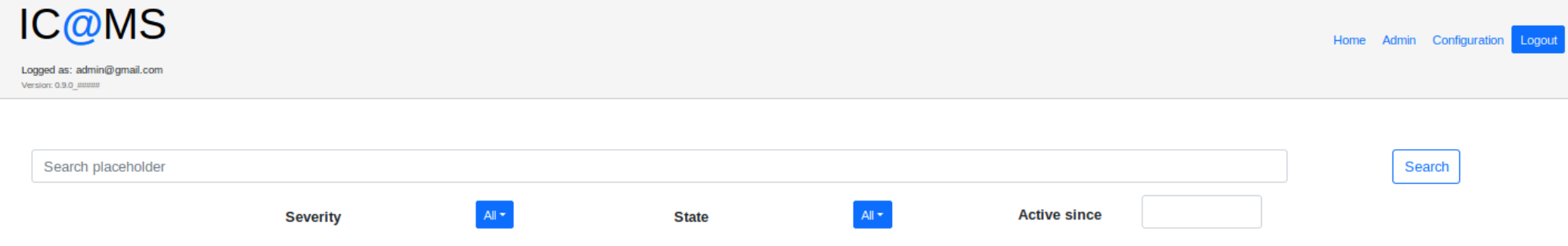

#### **Active alarms**

#### 9/20/2022, 2:00:32 AM

 $\begin{array}{|c|c|c|c|c|c|}\hline \hspace{.1in} & \hspace{.1in} & \hspace{.1in} & \hspace{.1in} \\ \hline \hspace{.1in} & \hspace{.1in} & \hspace{.1in} & \hspace{.1in} \\ \hspace{.1in} & \hspace{.1in} & \hspace{.1in} & \hspace{.1in} \\ \hspace{.1in} & \hspace{.1in} & \hspace{.1in} & \hspace{.1in} \\ \hspace{.1in} & \hspace{.1in} & \hspace{.1in} & \hspace{.1in} \\ \hspace{.1in} & \hspace{.1in$ 

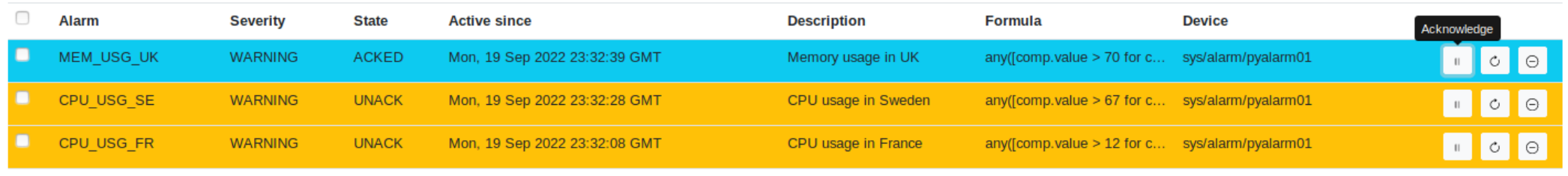

#### Not active alarms

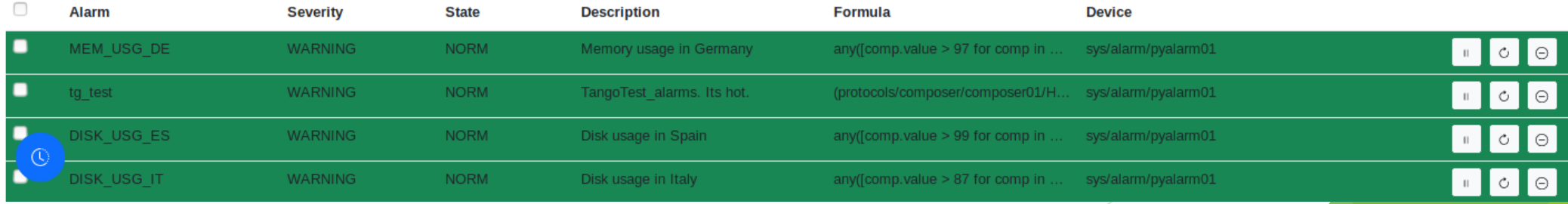

### Modification of existing alarm

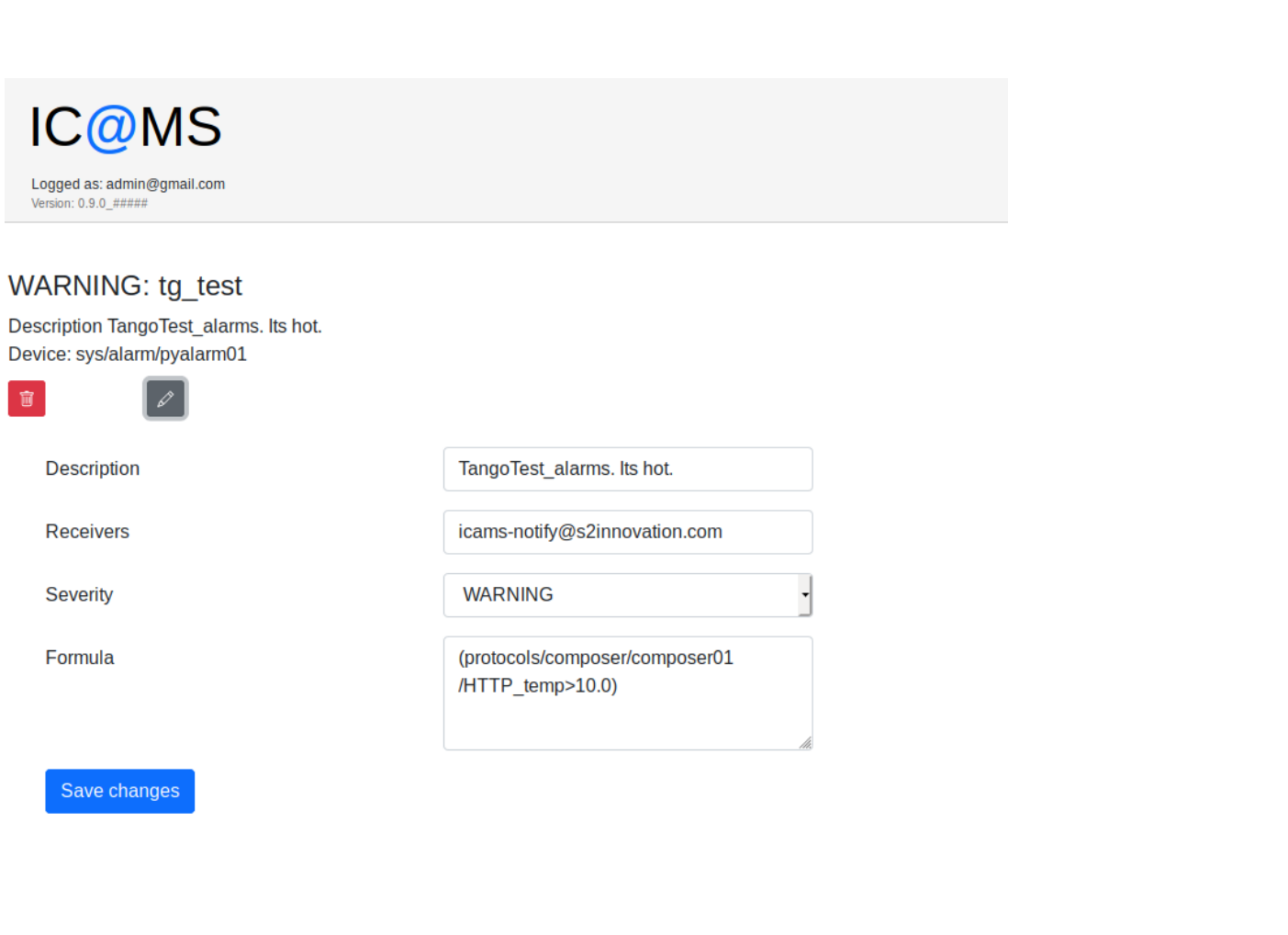

### Monitoring values of PVs using EPICS Tango Bridge

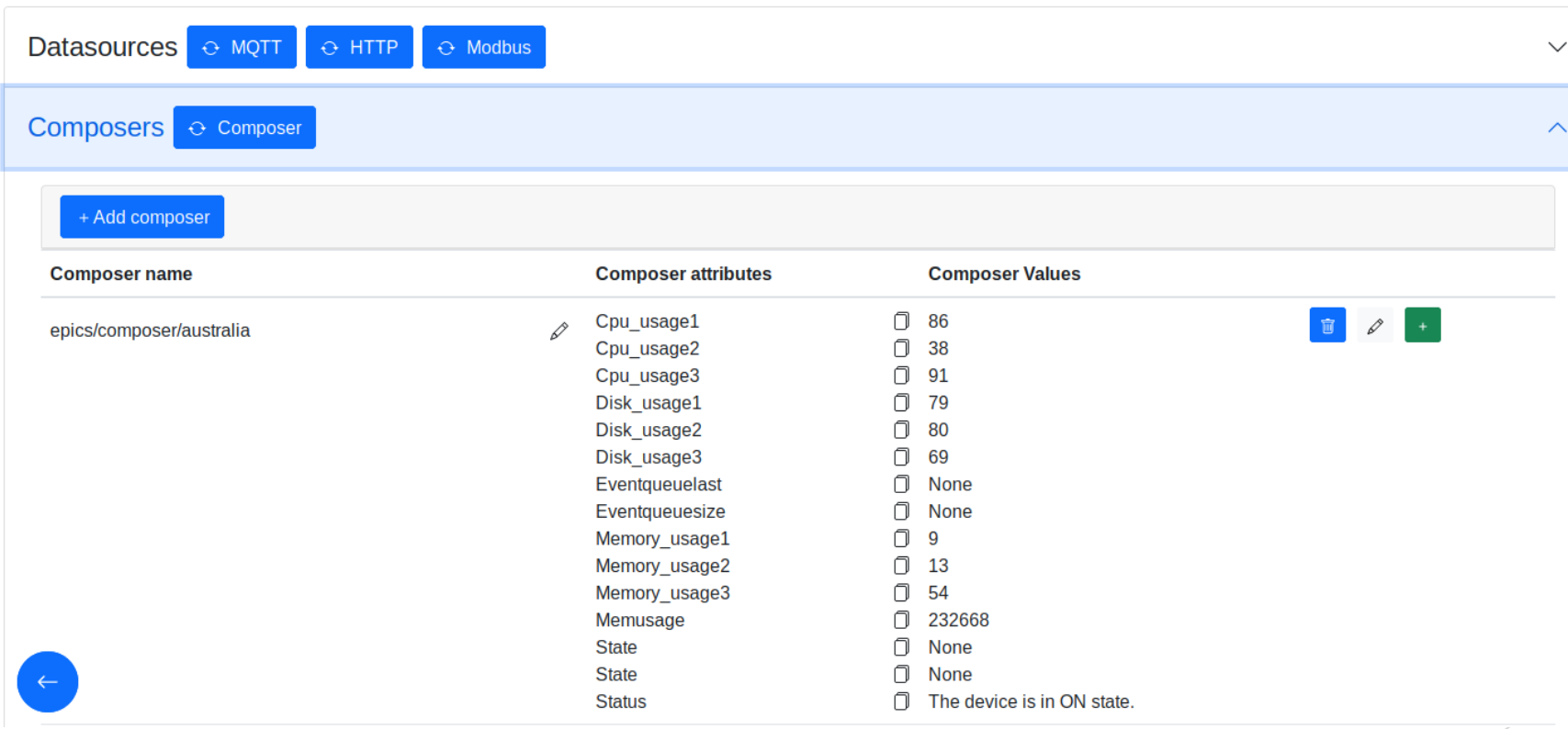

#### EPICS PV as a new data source

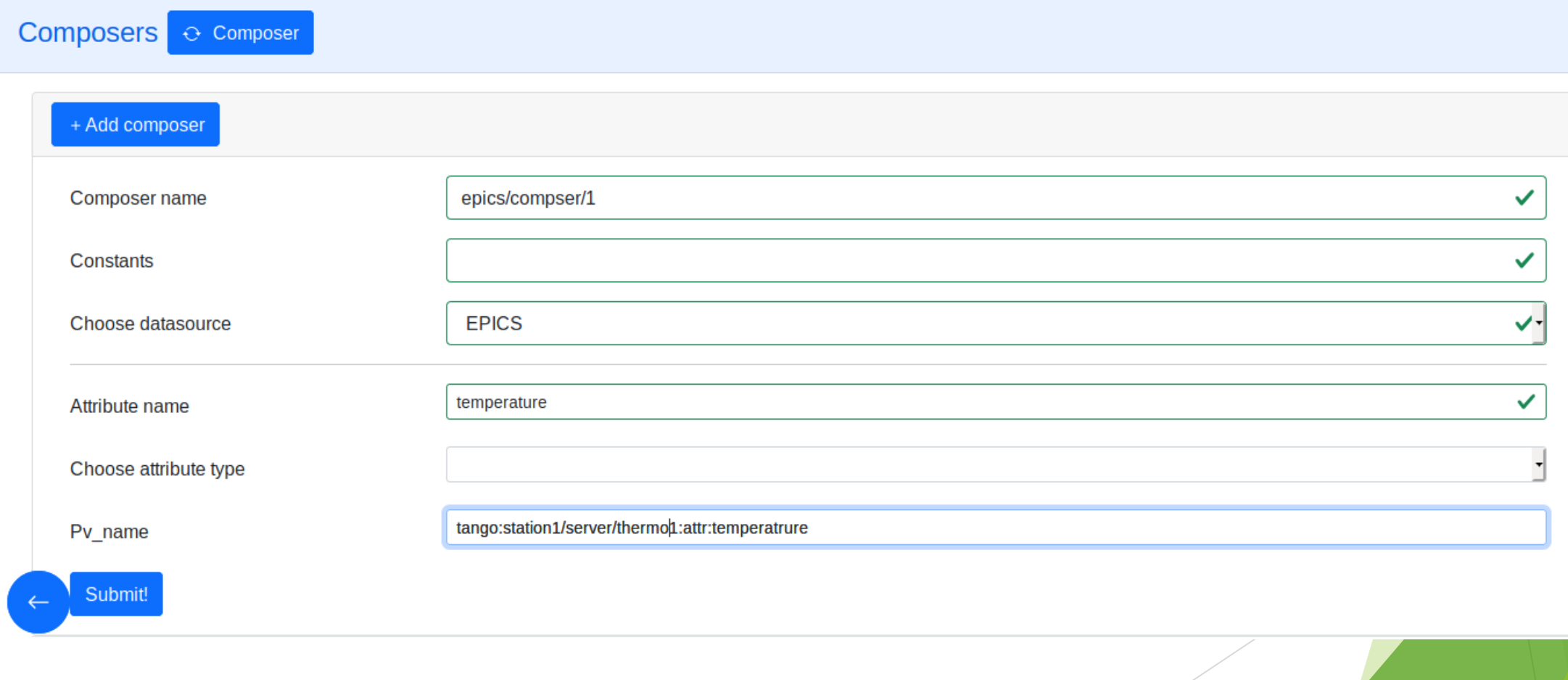

#### Browsing history of one alarm…

Feature - remember all values for aggregating alarms

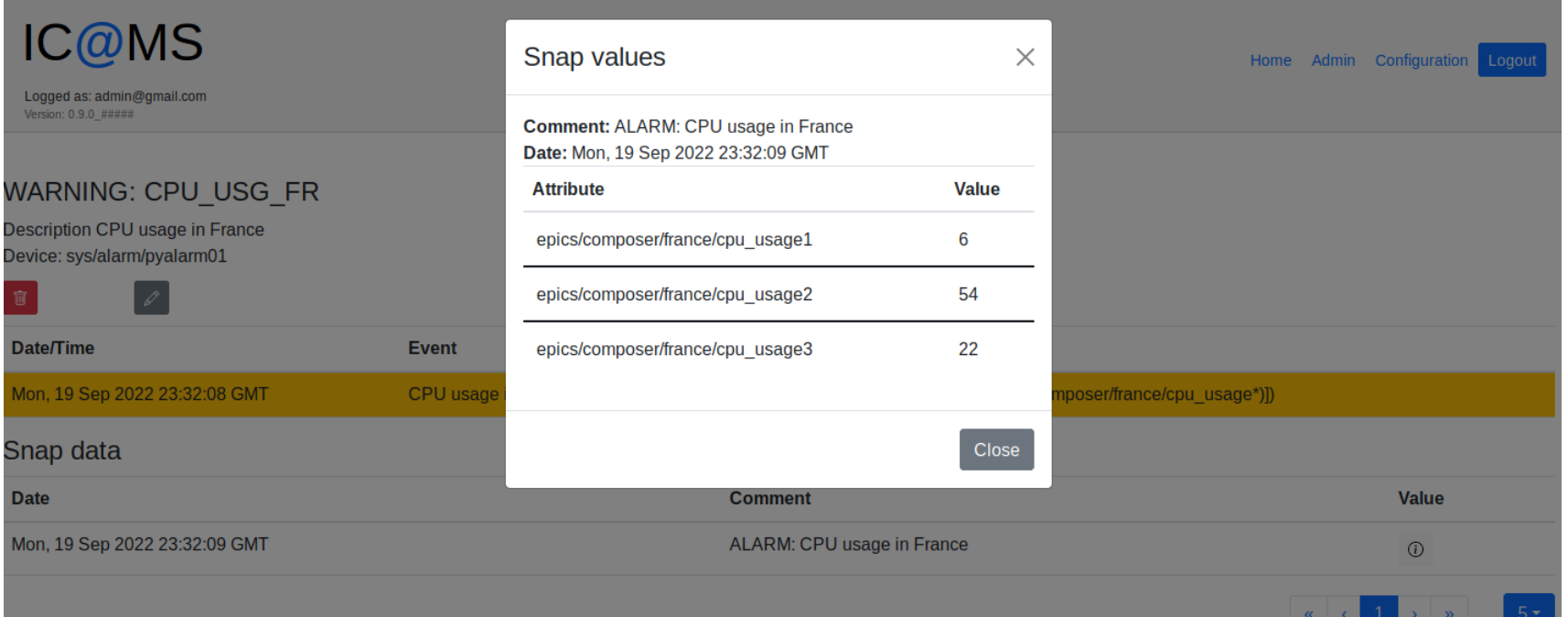

#### IC@MS Home Admin Configuration Logout Logged as: admin@gmail.com Version: 0.9.0 ##### Search Search placeholder All  $\star$ All  $\star$ **State Active since Severity History**

... and history of all alarms

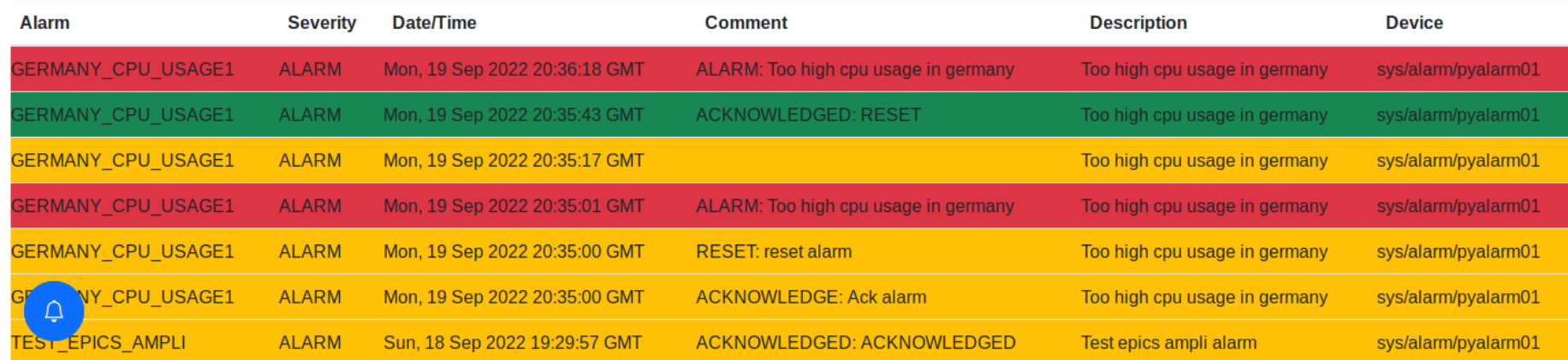

#### Thank you!

[https://s2innovation.com](https://s2innovation.com/)

[contact@s2innovation.com](mailto:contact@s2innovation.com)

+48 795 794 667, +48 795 794 004